**Doc number:** P0514R0 **Revises:** None. **Date:** 2016-11-15 **Project:** Programming Language C++, Concurrency Working Group **Reply-to: Olivier Giroux** < $\Diamond$ giroux@nvidia.com>

# Enhancing std:: atomic flag for waiting.

TL; DR summary of the goals:

The atomic flag type provides combines the classic test-and-set functionality with the ability to block until the object is in a specified state. It has two states, set and clear.

We propose to make atomic flag more useful and efficient, without loss of compatibility.

The current atomic objects make it easy to implement inefficient blocking synchronization in  $C_{++}$ , due to lack of support for waiting in a more efficient way than polling. One problem that results, is poor system performance under oversubscription and/or contention. Another is high energy consumption under contention, regardless of oversubscription.

The current  $atomic$   $flag$  object does nothing to help with this problem, despite its name that suggests it is suitable for this use. Its interface is tightly-fitted to the demands of the simplest spinlocks without contention or energy mitigation beyond what timed backoff can achieve.

## **Presenting a simple abstraction for scalable waiting.**

Our proposed enhancements for atomic flag objects make it easier to implement scalable and efficient synchronization using atomic objects.

For example:

```
struct atomic flag lock {
    void lock() {
       while (f.test and set()) f.wait(false);
     }
     void unlock() {
         f.clear();
     }
 private:
    std::experimental::atomic_flag f = ATOMIC_FLAG_INIT;
 };
```
#### A reference implementation is provided for your evaluation.

It's here - https://github.com/ogiroux/atomic\_flag.

We show a gently-optimized version of the previous program correspdonging to the data plot (below) that shows aggregate throughput (in lock grants per unit time) under different operating conditions:

```
using align = std:: hardware destructive interference size;
  struct alignas(align) atomic_flag_lock {
    void lock() {
      while (f.test_and_set(std::memory_order_acquire))
         f.wait(false, std::memory_order_relaxed);
 }
    void unlock() {
     f.clear(std::memory order release);
 }
  private:
   std::experimental::atomic_flag f = ATOMIC_FLAG_INIT;
  };
```
(We apologize that memory model and alignment optimizations are required in the real world.)

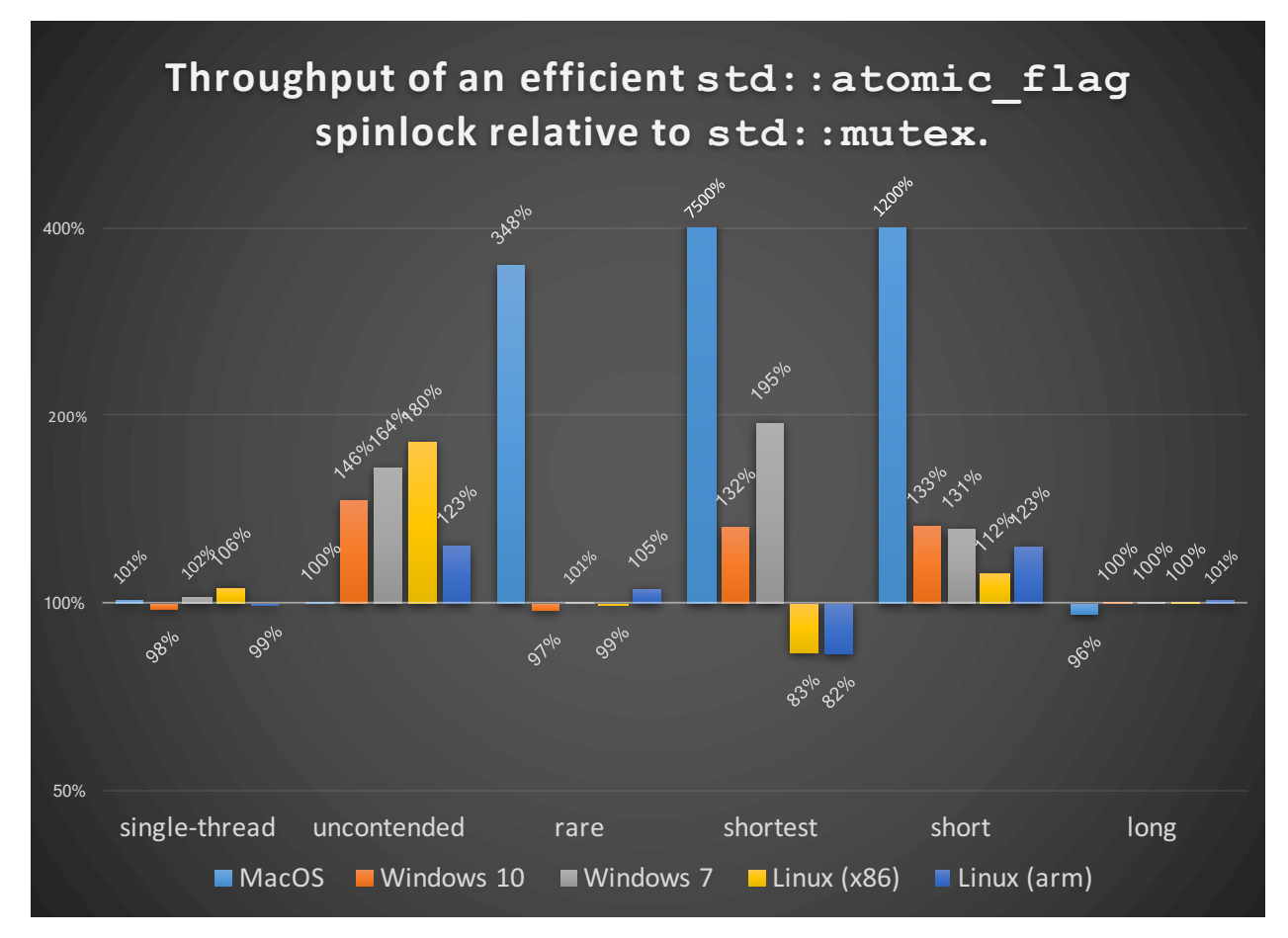

**Operating conditions**: Single-threaded, uncontended, and rare use 1 lock per thread. | Rare has threads acquire randomly-chosen locks. | Shortest, short, long use 1 lock. All but the single-threaded operating condition use the maximum number of physical threads. **System information**: MacOS, Linux (x86), Windows: i7-4850HQ | Linux (arm): Jetson TX1.  $=$  Repeatability error of approx.  $5\%$ ,  $=$  YMMV.  $=$ 

## **The** synchronic<T> interface of either P0126 or N4195 is no longer recommended.

In short, the highest performance is not achievable with the most recent synchronic<T> interface because additional atomic operations are imposed by the abstraction. Specifically, two atomics are needed to synchronize and manage contention, whereas an optimized implementation may be able to fuse them into one.

This new approach provides strictly more implementation freedom, including the freedom to fuse contention-management with synchronization. The implementation is not made any simpler, note.

## The requirements placed on legacy platforms are not (much) worse.

Legacy, or lower-quality implementations, will need to ensure that they can atomically read the underlying type. Although the current interface of atomic flag doesn't expose this ability to users, we believe that there exist no platform that support  $atomic$  flag and could not expose a load capability.

Higher-quality implementations will want to use an  $atomic  $t>$ , or better, and make use of the$ full expressiveness of this type in order to efficiently deal with contention.

## **There** is no obvious ABI problem.

We do not foresee a need to break the ABI for this feature because good implementations are available that fit in a single byte on all modern systems, and the prior interface is still supported. Modest simplifications to the implementation are possible if an  $atomic  $t>$  can be used, nevertheless.$ 

## **This extension was foreseen when** atomic flag was introduced.

For example, wait functions figure in N2145, N2324 and N2393 but are not proposed for inclusion. The arguments given are twofold: 1) that the authors did not expect the type to be used outside of lock implementations for atomic types that aren't lock-free, and 2) that the implementation quality foreseen at the time was low. Notably these papers don't mention platform concerns.

#### **Does the extension preserve the guarantee of lock-freedom?**

TBD. The current implementation does not.

#### Example implementation of the functionality in the prior paper using features of this paper.

Standardization of this functionality is not proposed in this paper.

```
template <class T, class V>
void atomic_notify(
  std::experimental::atomic flag& f,
   std::atomic<T>& a, 
   V newval, 
   std::memory_order order = std::memory_order_seq_cst, 
  std::experimental::atomic notify notify = std::experimental::atomic notify::all) {
     a.store(newval); //requires sc
     if (f.test()) //requires sc
        f.set(false, std:: memory order relaxed, notify);
}
template <class T, class V>
void atomic_wait(
 std::experimental::atomic flag& f,
  std::atomic<T> const& a,
   V current, 
   std::memory_order order = std::memory_order_seq_cst) {
    for (int i = 0; i < 32; ++i, std::this thread::yield())
         if (a.load(order) != current)
             return;
     while (1) {
         f.set(true, std::memory_order_seq_cst, 
               std::experimental::atomic_notify::none); //requires sc
         if (a.load() != current) //requires sc
             return;
        f.wait(false, std:: memory order relaxed);
     }
}
```
## C++ Proposed Wording

Apply the following edits to the working draft of the Standard. The feature test macro cpp lib atomic flag wait should be added.

#### Add to [atomics.syn]:

```
 // 29.7, flag type and operations
enum class atomic notify {
  all, one, none
 };
struct atomic flag;
bool atomic flag test and set (volatile atomic flag*) noexcept;
bool atomic flag test and set(atomic flag*) noexcept;
bool atomic flag test and set explicit(volatile atomic flag*,
  memory order) noexcept;
 bool atomic_flag_test_and_set_explicit(atomic_flag*, memory_order) noexcept;
 bool atomic_flag_test_and_set_explicit_notify(volatile atomic_flag*, 
 memory_order, atomic_notify) noexcept;
 bool atomic_flag_test_and_set_explicit_notify(atomic_flag*, 
  memory order, atomic notify) noexcept;
void atomic flag clear(volatile atomic flag*) noexcept;
void atomic flag clear(atomic flag*) noexcept;
void atomic<sup>flag_</sup>clear explicit(volatile atomic flag*, memory order) noexcept;
void atomic<sup>flag_clear_explicit(atomic flag*, memory order) noexcept;</sup>
 void atomic_flag_clear_explicit_notify(volatile atomic_flag*, 
 memory order, atomic notify) noexcept;
void atomic flag clear explicit notify(atomic flag*, memory order,
 atomic notify) noexcept;
bool atomic flag test(const volatile atomic flag*) noexcept;
bool atomic flag test(const atomic flag*) noexcept;
 bool atomic_flag_test_explicit(const volatile atomic_flag*, memory_order) noexcept;
 bool atomic_flag_test_explicit(const atomic_flag*, memory_order) noexcept;
 void atomic_flag_wait(const volatile atomic_flag*, bool);
void atomic flag wait(const atomic flag*, bool);
void atomic flag wait explicit(const volatile atomic flag*, bool, memory order);
 void atomic_flag_wait_explicit(const atomic_flag*, bool, memory_order);
 #define ATOMIC_FLAG_INIT see below
```
#### Add to [atomics.flag]:

```
namespace std {
   typedef struct atomic_flag {
    bool test and set(memory order order = memory order seq cst,
        atomic notify notify = atomic notify::all) noexcept;
    bool test and set(memory order order = memory order seq cst,
        atomic notify notify = atomic notify::all) volatile noexcept;
     void clear(memory_order order = memory_order_seq_cst, 
         atomic_notify notify = atomic_notify::all) noexcept;
    void clear(memory order order = memory order seq cst,
        atomic_notify notify = atomic_notify::all) volatile noexcept;
    void set(bool state, memory_order order = memory order seq cst,
       atomic notify notify = atomic notify::all) noexcept;
    void set (bool state, memory order order = memory order seq cst,
        atomic_notify notify = atomic_notify::all) volatile noexcept;
    bool test(memory order order = memory order seq cst) const noexcept;
    bool test(memory_order order = memory_order_seq_cst) const volatile noexcept;
    void wait(bool set, memory order order = memory order seq cst) const noexcept;
     void wait(bool set, 
       memory order order = memory order seq cst) const volatile noexcept;
     template <class Clock, class Duration>
     bool wait_until(bool set, chrono::time_point<Clock, Duration> const& abs_time,
```

```
memory order order = memory order seq cst) const;
   template <class Clock, class Duration>
  bool wait until(bool set, chrono::time point<Clock, Duration> const& abs time,
      memory order order = memory order seq cst) const volatile;
   template <class Rep, class Period>
  bool wait for(bool set, chrono::duration<Rep, Period> const& rel time,
      memory order order = memory order seq cst) const;
   template <class Rep, class Period>
  bool wait for(bool set, chrono::duration<Rep, Period> const& rel time,
      memory order order = memory order seq cst) const volatile;
  atomic flag( base t init) noexcept : atom(init) { }
  atomic \overline{f} \overline{f} 
  atomic [flag (const atomic false) = delete;
  atomic flag& operator=(const atomic flag&) = delete;
  atomic flag& operator=(const atomic flag&) volatile = delete;
} atomic_flag;
bool atomic flag test and set(volatile atomic flag*) noexcept;
 bool atomic_flag_test_and_set(atomic_flag*) noexcept;
bool atomic flag test and set explicit (volatile atomic flag*,
   memory_order) noexcept;
 bool atomic_flag_test_and_set_explicit(atomic_flag*, memory_order) noexcept;
 bool atomic_flag_test_and_set_explicit_notify(volatile atomic_flag*, 
  memory order, atomic notify) noexcept;
bool atomic flag test and set explicit notify(atomic flag*,
 memory order, atomic notify) noexcept;
void atomic flag clear(volatile atomic flag*) noexcept;
 void atomic_flag_clear(atomic_flag*) noexcept;
void atomic flag_clear_explicit(volatile atomic_flag*, memory_order) noexcept;
void atomic flag clear explicit (atomic flag*, memory order) noexcept;
void atomic flag clear explicit notify(volatile atomic flag*,
 memory order, atomic notify) noexcept;
void atomic flag clear explicit notify(atomic flag*, memory order,
  atomic_notify) noexcept;
bool atomic flag test(const volatile atomic flag*) noexcept;
bool atomic_flag_test(const atomic flag*) noexcept;
bool atomic_flag_test_explicit(const volatile atomic flag*, memory order) noexcept;
 bool atomic_flag_test_explicit(const atomic_flag*, memory_order) noexcept;
void atomic flag wait (const volatile atomic flag*, bool);
void atomic flag wait (const atomic flag*, bool);
void atomic flag wait explicit(const volatile atomic flag*, bool, memory order);
void atomic flag wait explicit (const atomic flag*, bool, memory order);
 #define ATOMIC_FLAG_INIT see below
```
}

<sup>2</sup> The atomic flag type provides combines the classic test-and-set functionality, with the ability to block until the object is in a specified state. It has two states, set and clear.

- 3 Operations on an object of type atomic\_flag shall be lock-free. [ *Note*: Hence the operations should also be address-free. No other type requires lock-free operations, so the atomic\_flag type is the minimum hardware-implemented type needed to conform to this International standard. The remaining types can be emulated with atomic\_flag, though with less than ideal properties. — *end note* ]
- <sup>4</sup> The atomic flag type shall have standard layout. It shall have a trivial default constructor, a deleted copy constructor, a deleted copy assignment operator, and a trivial destructor.
- <sup>5</sup> The macro ATOMIC FLAG INIT shall be defined in such a way that it can be used to initialize an object of type atomic\_flag to the clear state. The macro can be used in the form:

atomic flag guard = ATOMIC FLAG INIT;

It is unspecified whether the macro can be used in other initialization contexts. For a complete staticduration object, that initialization shall be static. Unless initialized with ATOMIC\_FLAG\_INIT, it is unspecified whether an atomic\_flag object has an initial state of set or clear.

 $6$  The set and set and clear member functions are notifying functions. The wait, wait for, and wait until member functions are waiting functions. Executions of waiting functions may block until they are unblocked by a notifying function, according to each function's effects.

<sup>7</sup> [*Note:* Programs using atomic flag waiting functions may be susceptible to transient values, an issue known as the ABA problem, resulting in continued blocking if a condition is only temporarily met. – *End Note.* ]

```
 bool atomic_flag_test_and_set(volatile atomic_flag* object) noexcept;
 bool atomic_flag_test_and_set(atomic_flag* object) noexcept;
 bool atomic_flag_test_and_set_explicit(volatile atomic_flag* object, 
   memory order order) noexcept;
 bool atomic flag test and set explicit(atomic flag* object,
   memory order \overline{C} order) noexcept;
 bool atomic flag test and set explicit notify(volatile atomic flag* object,
   memory order order, atomic notify notify) noexcept;
  bool atomic_flag_test_and_set_explicit_notify(atomic_flag* object, 
   memory order, atomic notify notify) noexcept;
 bool atomic flag::test and set(memory order order = memory order seq cst,
   atomic notify notify = atomic notify::all) noexcept;
  bool atomic_flag::test_and_set(memory_order order = memory_order_seq_cst, 
   atomic notify notify = atomic notify::all) volatile noexcept;
```
## 8 *Effects*:

- 1. Atomically sets the value pointed to by object or by this to true. Memory is affected according to the value of order. These operations are atomic read-modify-write operations (1.10).
- 2. If the value of the object is changed by the effects and  $\text{notify}$  is atomic  $\text{notify}$ ::all, unblocks all executions of waiting functions that blocked after observing the result of preceding operations in the object's modification order.
- 3. If the value of the object is changed by the effects and  $notify$  is atomic  $notify::one$ , unblocks at least one execution of a waiting function that blocked after observing the result of preceding operations in the object's modification order.
- 9 *Returns*: Atomically, the value of the object immediately before the effects.

```
void atomic flag clear(volatile atomic flag* object) noexcept;
void atomic flag clear (atomic flag* object) noexcept;
 void atomic_flag_clear_explicit(volatile atomic_flag* object, 
  memory order order) noexcept;
void atomic flag clear explicit(atomic flag* object, memory order order) noexcept;
void atomic flag clear explicit notify(volatile atomic flag* object,
  memory order order, atomic notify notify) noexcept;
void atomic flag clear explicit notify(atomic flag* object, memory order order,
  atomic notify \overline{\text{notify}} noexcept;
 void atomic_flag::clear(memory_order order = memory_order_seq_cst, 
  atomic_notify notify = atomic_notify::all) noexcept;
 void atomic_flag::clear(memory_order order = memory_order_seq_cst, 
  atomic notify notify = atomic notify::all) volatile noexcept;
```
- <sup>10</sup> *Requires*: The order argument shall not be memory\_order\_consume, memory order acquire, nor memory order acq rel.
- 11 *Effects*:
	- 1. Atomically sets the value pointed to by  $\circ$ b $\cdot$ ject or by this to false. Memory is affected according to the value of order.
	- 2. If the value of the object is changed by the effects and  $notify$  is atomic  $notify::all$ , unblocks all executions of waiting functions that blocked after observing the result of preceding operations in the object's modification order.
	- 3. If the value of the object is changed by the effects and  $notify$  is atomic  $notify::one$ , unblocks at least one execution of a waiting function that blocked after observing the result of preceding operations in the object's modification order.

```
void set(bool state, memory order order = memory order seq cst,
  atomic notify notify = atomic notify::all) noexcept;
void set(bool state, memory order order = memory order seq cst,
  atomic notify notify = atomic notify::all) volatile noexcept;
```
## 12 *Effects*: Equivalent to:

```
if (state)
  test and set(order, notify);
else
   clear(order, notify);
```

```
bool atomic flag test(const volatile atomic flag* object) noexcept;
bool atomic flag test(const atomic flag* object) noexcept;
bool atomic flag test explicit(const volatile atomic flag* object,
  memory_order order) noexcept;
 bool atomic_flag_test_explicit(const atomic_flag* object, 
 memory order order) noexcept;
bool atomic flag::test(memory order order = memory order seq cst) const noexcept;
 bool atomic_flag::test(
 memory order order = memory order seq cst) const volatile noexcept;
```
<sup>13</sup> *Requires*: The order argument shall not be memory\_order\_release nor memory order acq rel.

## <sup>14</sup> *Effects*: Memory is affected according to the value of order.

<sup>15</sup> *Returns*: Atomically returns the value pointed to by object or by this.

```
void atomic flag wait(const volatile atomic flag* object, bool set);
 void atomic flag wait(const atomic flag* object, bool set);
 void atomic flag wait explicit(const volatile atomic flag* object,
   bool set, memory order order);
 void atomic flag wait explicit (const atomic flag* object, bool set,
  memory order order);
 void atomic flag::wait(bool set,
  memory order order = memory order seq cst) const noexcept;
 void atomic flag::wait(bool set,
    memory_order order = memory_order_seq_cst) const volatile noexcept;
 template <class Clock, class Duration>
bool atomic flag::wait until(bool set,
   chrono::time_point<Clock, Duration> const& abs_time,
   memory\ order\ order = memory\ order\ seq\ cst) template <class Clock, class Duration>
```

```
 bool atomic_flag::wait_until(bool set, 
  chrono:: time point<Clock, Duration> const& abs_time,
  memory order order = memory order seq cst) const volatile;
```
- <sup>16</sup> *Effects:* Each execution of a waiting function is performed as:
	- 1. Evaluates  $test(order) == set then, if it is satisfied, returns.$
	- 2. If wait until was invoked, may return spuriously.
	- 3. Blocks.
	- 4. Unblocks when:
		- As a result of some notifying operations, as described in that function's effects.
		- $-$  The absolute timeout expires.
		- $-$  At the implementation's discretion.
	- 5. Each time the execution unblocks, it repeats.
- 17 *Returns*: The result of test (order) == set, or false if spuriously.

```
template <class Rep, class Period>
bool wait for(bool set, chrono::duration<Rep, Period> const& rel time,
 memory \overline{order} order = memory order seq cst) const;
 template <class Rep, class Period>
bool wait for(bool set, chrono::duration<Rep, Period> const& rel_time,
   memory_order order = memory_order_seq_cst) const volatile;
```
## 18 *Effects:* Equivalent to:

```
wait for(set,chrono::steady clock::now() + rel time, order);
```